## 更換控制器伺服器UCS C240 M4 - vEPC  $\overline{\phantom{a}}$

#### 目錄

簡介 背景資訊 縮寫 MoP的工作流程 必要條件 備份 初步狀態檢查 在控制器群集中禁用隔離功能 安裝新控制器節點 Overcloud中的控制器節點更換 準備刪除失敗的控制器節點 準備新增新控制器節點 手動干預 驗證控制器中的超雲服務 完成L3代理路由器 最終確定計算服務 在控制器節點上重新啟動圍欄 更換後伺服器設定

# 簡介

本文檔介紹在託管StarOS虛擬網路功能(VNF)的Ultra-M設定中更換故障控制器伺服器所需的步驟。

### 背景資訊

Ultra-M是經過預先打包和驗證的虛擬化移動資料包核心解決方案,旨在簡化VNF的部署。 OpenStack是適用於Ultra-M的虛擬化基礎架構管理員(VIM),由以下節點型別組成:

● 計算

- 對象儲存磁碟 計算 (OSD 計算)
- 控制器
- OpenStack平台 導向器(OSPD)

Ultra-M的高級體系結構及涉及的元件如下圖所示:

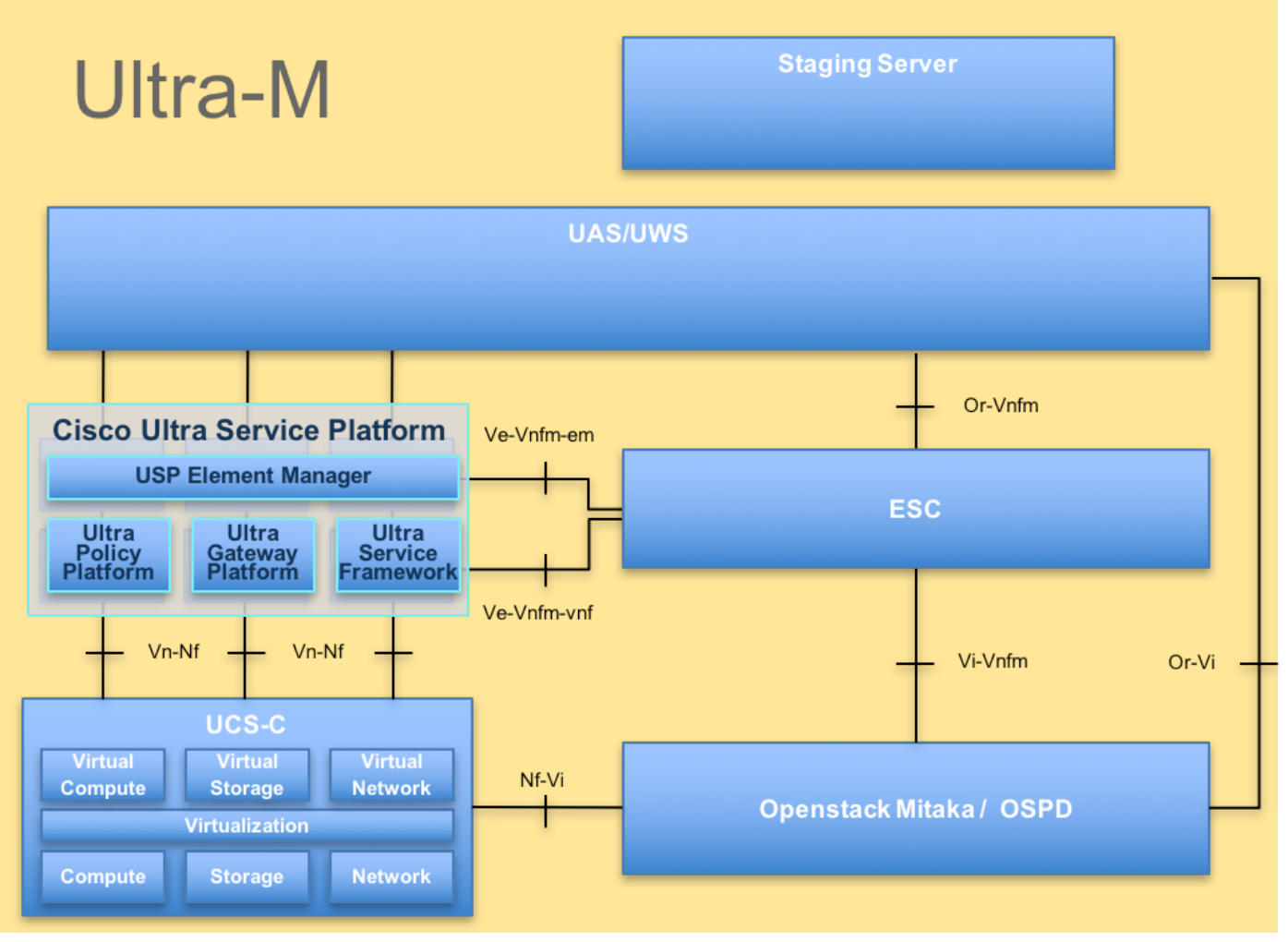

#### UltraM體系結構

本文檔面向熟悉Cisco Ultra-M平台的思科人員,詳細介紹在更換控制器伺服器時,在OpenStack和 StarOS VNF級別需要執行的步驟。

附註:Ultra M 5.1.x版本用於定義本文檔中的過程。

#### 縮寫

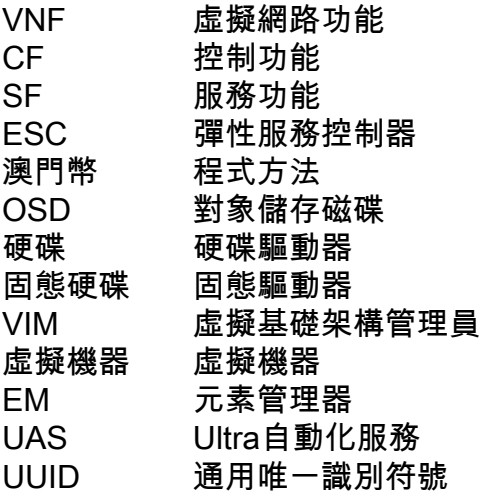

# MoP的工作流程